# UNIVERSIDAD AUTÓNOMA DE BAJA CALIFORNIA

# **COORDINACIÓN DE FORMACIÓN BÁSICA** COORDINACIÓN DE FORMACIÓN PROFESIONAL Y VINCULACIÓN UNIVERSITARIA PROGRAMA DE UNIDAD DE APRENDIZAJE

# **I. DATOS DE IDENTIFICACIÓN**

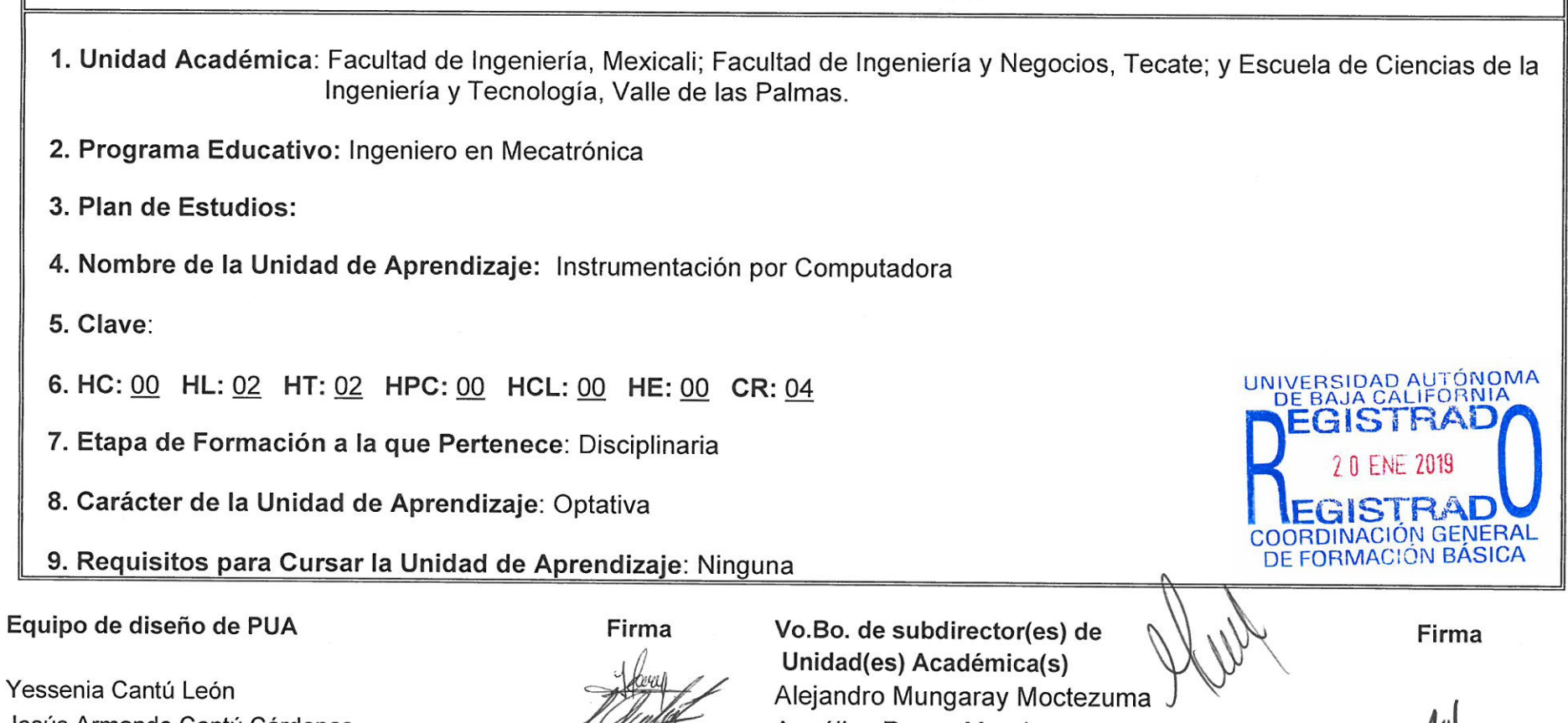

Jesús Armando Cantú Cárdenas José Luis Rodríguez Verduzco Jesús David Avilés Velázquez Fecha: 01 de agosto de 2018

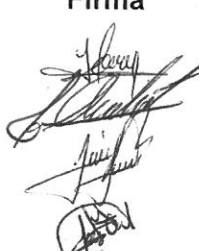

Angélica Reyes Mendoza

María Cristina Castañón Bautista<br> $M$  Cey  $/$ 124 Gr/s/Je $\overrightarrow{M}$ 

## **II. PROPÓSITO DE LA UNIDAD DE APRENDIZAJE**

Esta unidad de aprendizaje tiene como propósito capacitar al alumno del programa educativo de Ingeniero en Mecatrónica en el uso de la computadora como herramienta de medición y de control de procesos, mediante la aplicación de hardware y software especializado en lo que se denomina actualmente como "Instrumentación Virtual" o "Instrumentación por Computadora".

El alumno entenderá los conceptos de la instrumentación por computadora y sus diferencias con la instrumentación electrónica tradicional, estableciendo perfectamente la línea que las separa, y comprendiendo sus ventajas y desventajas para su aplicación en los proyectos que sea pertinente.

La unidad de aprendizaje es optativa y pertenece a la etapa disciplinaria.

## **III. COMPETENCIA DE LA UNIDAD DE APRENDIZAJE**

Diseñar sistemas de instrumentación por computadora, utilizando hardware de adquisición de datos y software de programación gráfica, para monitorear y/o controlar procesos industriales, de una manera creativa y responsable.

# **IV. EVIDENCIA(S) DE DESEMPEÑO**

1. Elaborar una carpeta de evidencias, documentando todos los ejercicios teóricos realizados en el taller y prácticas desarrolladas en todas las sesiones de laboratorio donde se incluya: a) Objetivo, b) Marco Teórico,c) Desarrollo, d) Resultados y e) Conclusiones 2. Desarrollo de un proyecto integral de Instrumentación por Computadora que incluya:

- Sistema de monitoreo y control que emule el funcionamiento de algún proceso industrial, utilizando un sistema de adquisición de datos por computadora y un programa de entorno grafico para instrumentación virtual.
- Reporte escrito que incluya: título, resumen, Introducción, materiales y métodos, resultados y conclusiones.

## **V. DESARROLLO POR UNIDADES**

#### **Contenido:**

- 1. Conceptos y Definiciones
	- 1.1. Programación Grafica para Instrumentación y Control
	- 1.1. Instrumentos Virtuales "VI's"
	- 1.1. Instrumentación Virtual vs Instrumentación Tradicional
- 2. LabView®, Software de Programación Gráfica
	- 2.1. Componentes de Aplicación de LabView®
	- 2.1. Herramientas de Programación

## 3. Instrumentos Virtuales VI's

- 3.1 Clasificación
- 3.2. Diagrama de Bloques
- 3.3. Flujo de Datos
- 3.4. Opciones de Ayuda

## 4. Sub VI's

- 4.1. Iconos y nodos en el Diagrama de Bloques
- 4.2. Asignación de Terminales
- 4.3. Uso de Sub VI's dentro de Vi's
- 5. Adquisición de Datos
	- 5.1. Hardware para Adquisición de Datos
	- 5.2. El Controlador (Driver) NI-DAQmx
	- 5.3. Terminología en la Adquisición de Datos
- 6. Ciclos y Graficas
	- 6.1. Ciclo "For"
	- 6.2. Ciclo "While"
	- 6.3. Gráficas
	- 6.4. Multiplots
- 7. Arreglos y Manejos de Archivos

7.1 Arreglos unidimensionales y Bidimensionales

#### 7.2. Manejo de Archivos

- 8. Funciones de arreglos y Gráficos
	- 8.1. Arreglos
	- 8.2. Tipos de Gráficos
- 9. Cadenas de Caracteres, Clúster y Manejo de Errores
	- 9.1. Control de Texto
	- 9.2. Los Clúster y su Aplicación
	- 9.3. Técnicas en Manejo de Errores
- 10. Estructuras de Casos, Secuencias y Nodos de Formula
	- 10.1. Estructura "Case"
	- 10.2. Control Secuencial
	- 10.3. Aplicación de los Nodos de Formula
- 11. Arquitecturas Básicas de Programación
	- 11.1. Arquitectura de un VI Simple
	- 11.2. Arquitectura de un VI con Sub VI's
	- 11.3. Máquina de Estados
- 12. Panel Frontal Remoto
	- 12.1. Herramienta de Publicación (Web Publishing Tool)
	- 12.2. Recursos para el Panel Frontal Remoto

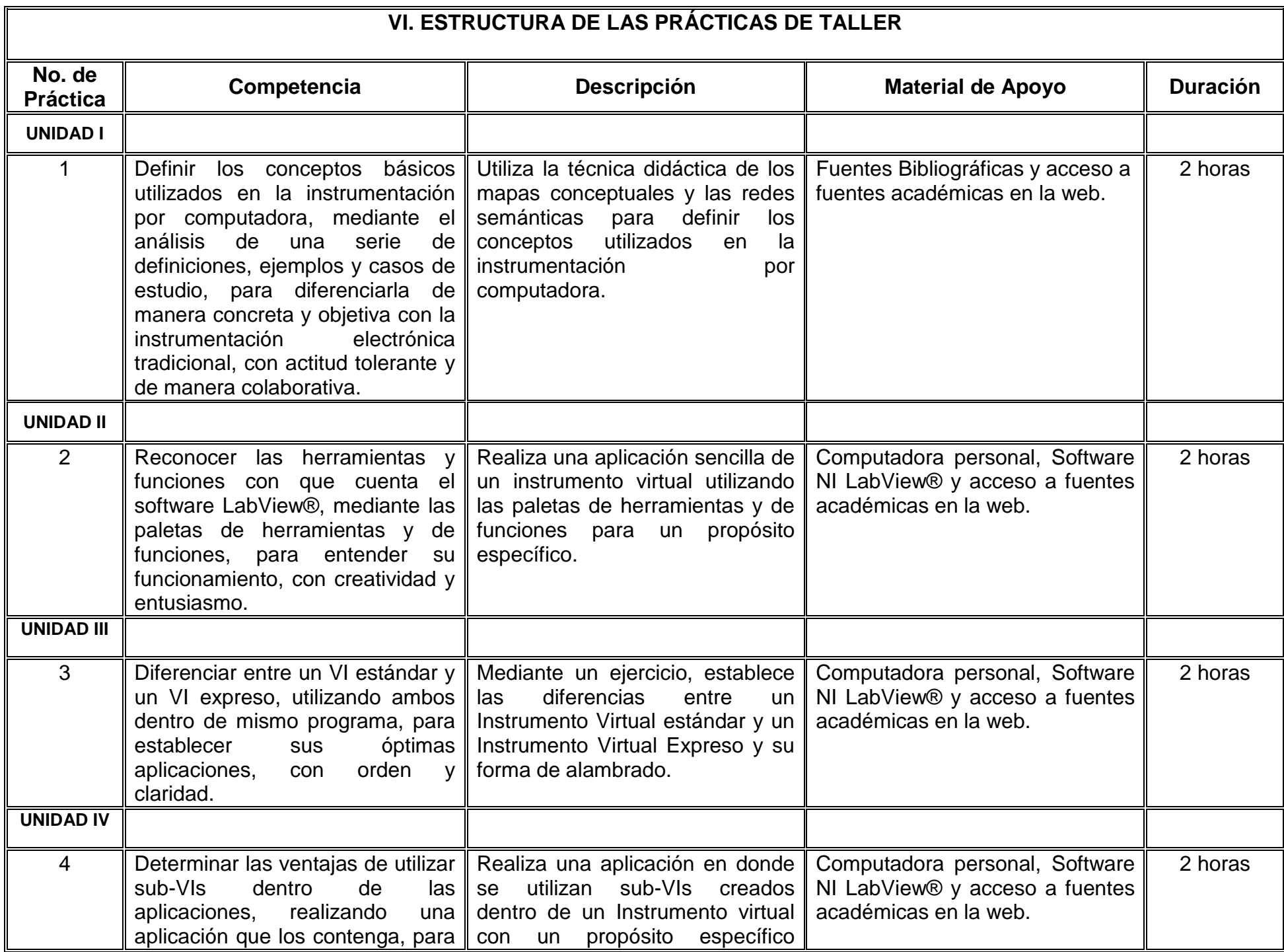

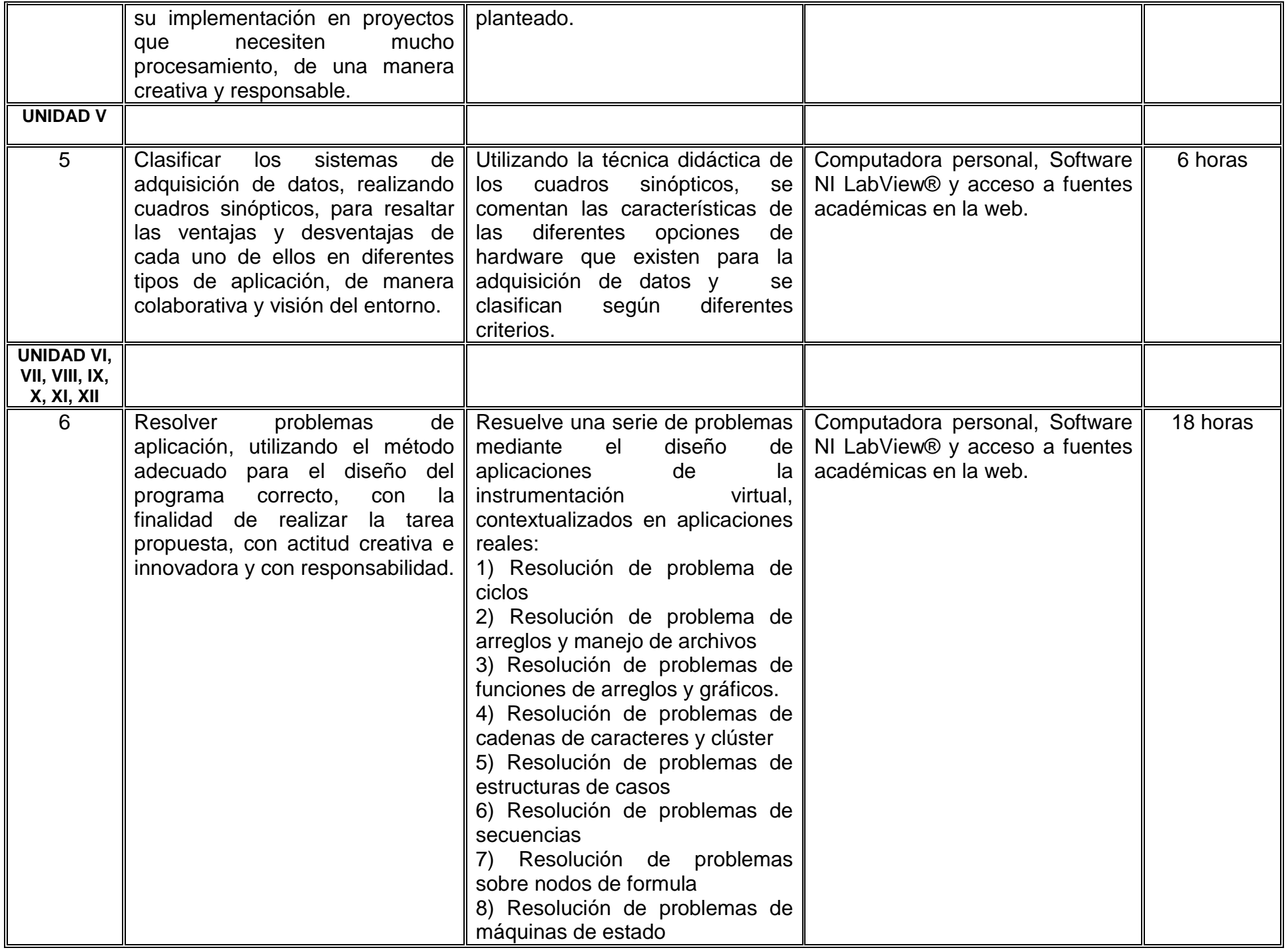

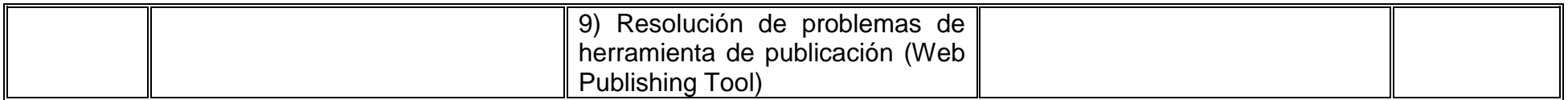

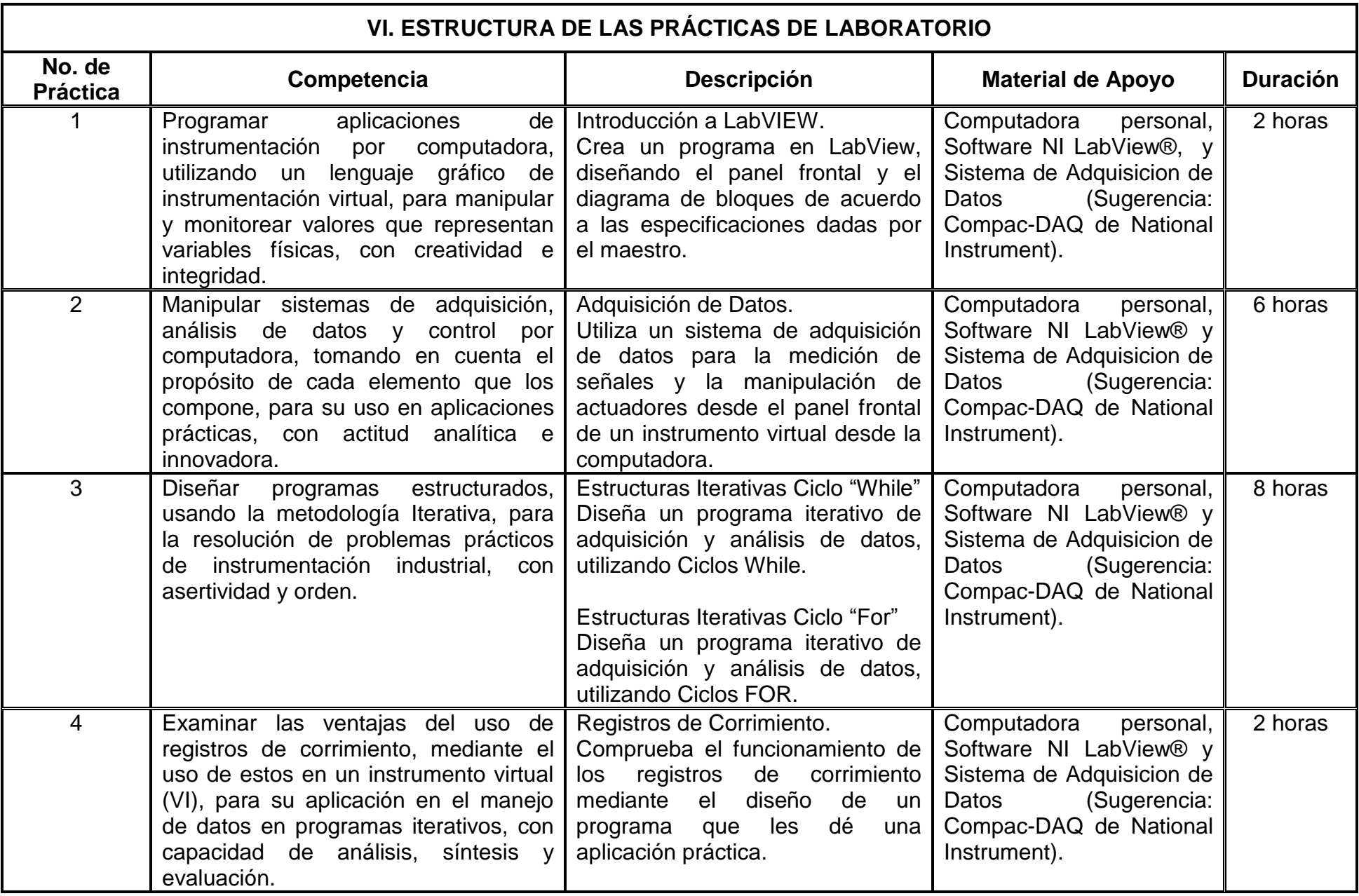

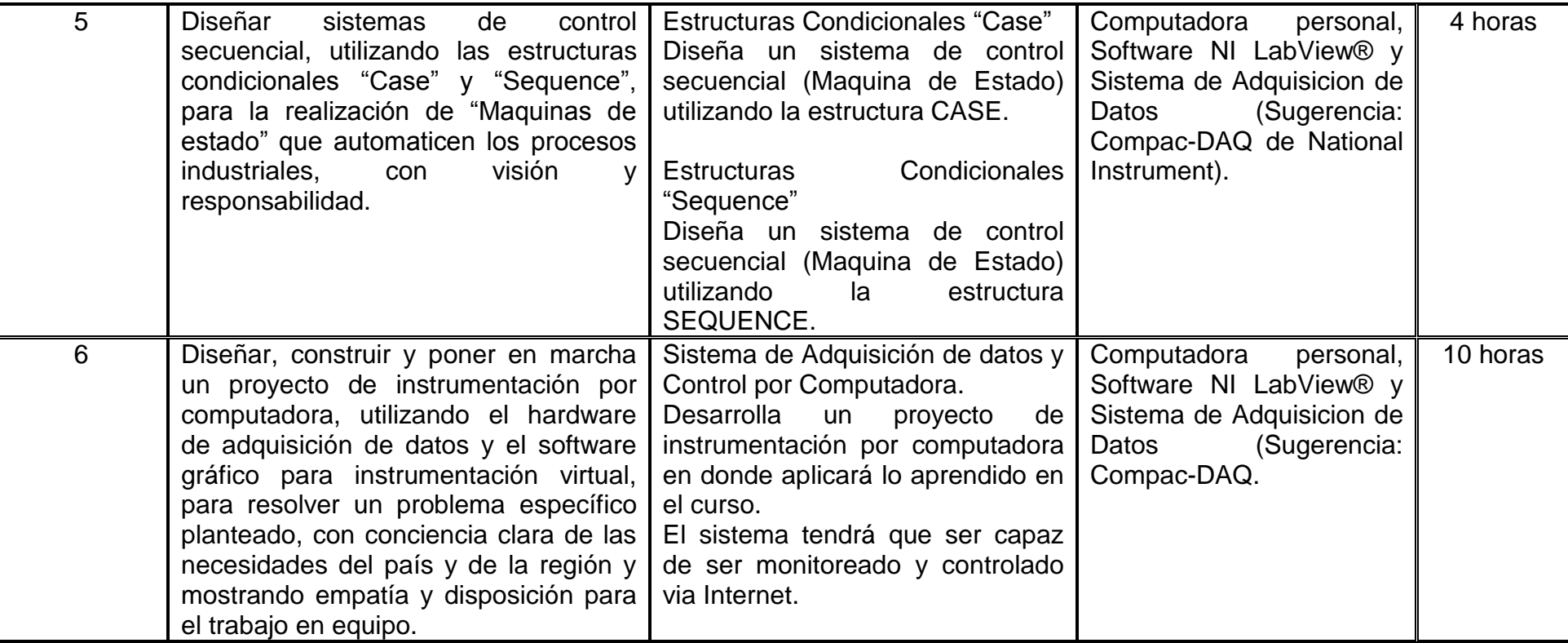

## **VII. MÉTODO DE TRABAJO**

**Encuadre:** El primer día de clase el docente debe establecer la forma de trabajo, criterios de evaluación, calidad de los trabajos académicos, derechos y obligaciones docente-alumno.

#### **Estrategia de enseñanza (docente)**

Se utilizará la metodología participativa, el docente guía el proceso donde se hará una exposición en forma conjunta entre el alumno y el maestro en cuanto a las investigaciones realizadas en el curso, así también analizará lo investigado en mesas redondas, debates y estudio de caso.

#### **Estrategia de aprendizaje (alumno)**

El alumno investigará, creará cuadros comparativos, mapas conceptuales y otras estrategias para facilitar el aprendizaje de aquellos temas donde el objetivo sea analizar o memorizar información, tendrá una participación activa dentro de las prácticas taller y de laboratorio y además construirá un proyecto de instrumentación por computadora.

#### **VIII. CRITERIOS DE EVALUACIÓN**

La evaluación será llevada a cabo de forma permanente durante el desarrollo de la unidad de aprendizaje de la siguiente manera:

#### **Criterios de acreditación**

- 80% de asistencia para tener derecho a examen ordinario y 60% de asistencia para tener derecho a examen extraordinario de acuerdo al Estatuto Escolar artículos 70 y 71.
- Calificación en escala del 0 al 100, con un mínimo aprobatorio de 60.

#### **Criterios de evaluación**

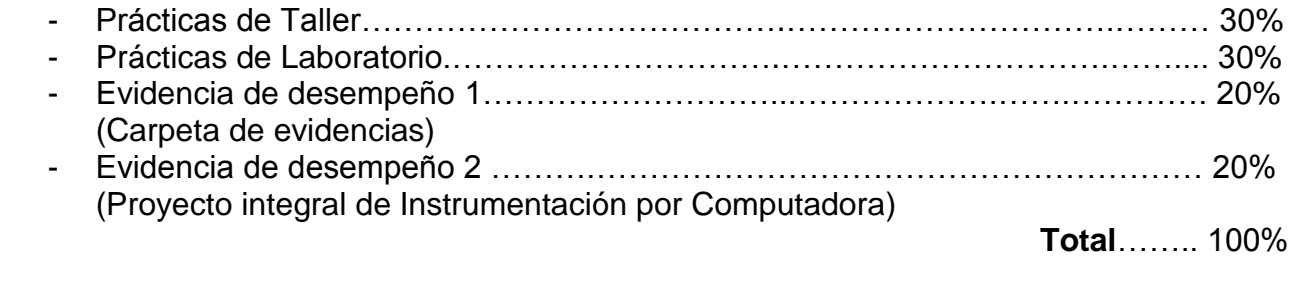

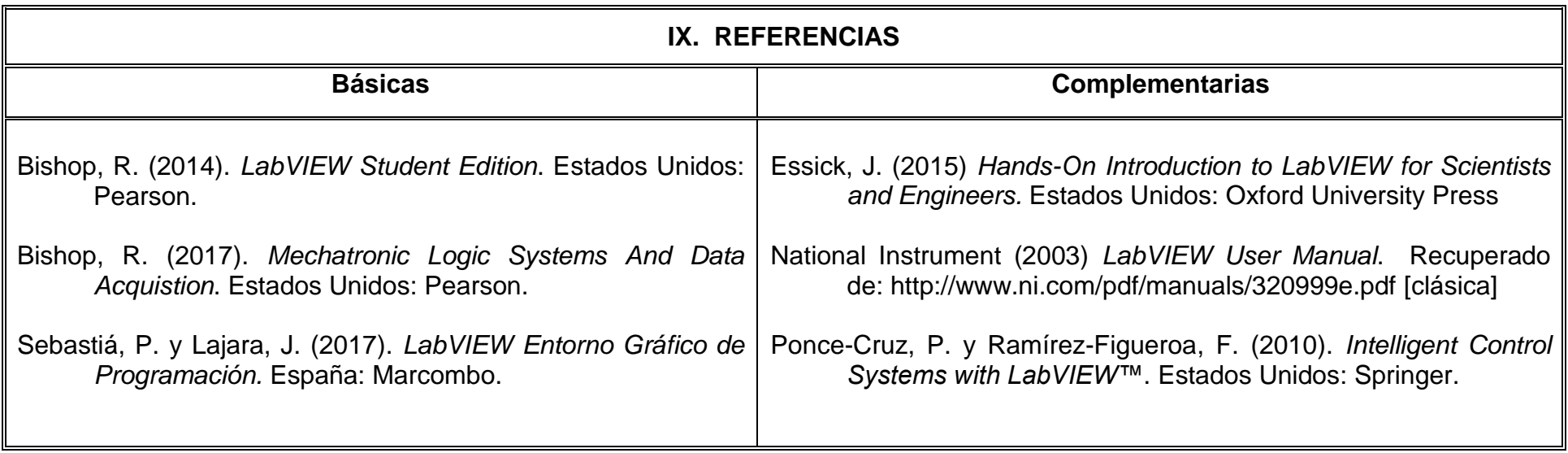

## **X. PERFIL DEL DOCENTE**

El docente Ingeniero en Mecatrónica o Ingeniero en alguna otra área afín a la Instrumentación Electrónica y a la Instrumentación por Computadora, de preferencia con posgrado en dicha área, se sugiere contar con experiencia mínima de dos años en el desarrollo de proyectos de instrumentación por computadora en la industria, es deseable experiencia como docente de dos años y que haya recibido cursos pedagógicos.

Ser proactivo, facilidad para transmitir el conocimiento y responsable.